# **INTRODUCCIÓN <sup>A</sup> LA ECONOMETRÍA3er curso LE y LADETema 3b**

Dpto. de Econometría y Estadística (EA3)

UPV—EHU

Introducción a la Econometría - p. 1/192

1101070011101 **HOLLOIDI** 

01011101

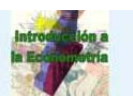

#### **Contraste de Restricciones Lineales: Ejemplo 1**

■ Recuérdese el MRLG sujeto a  $q$  restricciones lineales:

Y(<sup>T</sup> <sup>×</sup> 1) = X(<sup>T</sup> <sup>×</sup> <sup>K</sup>+1) β (<sup>K</sup>+1 <sup>×</sup> 1) + <sup>u</sup>(<sup>T</sup> <sup>×</sup> 1) , H0 : R(<sup>q</sup> <sup>×</sup> <sup>K</sup>+1) β (<sup>K</sup>+1 <sup>×</sup> 1) r(<sup>q</sup> <sup>×</sup> 1)

■ contrastes previos <sup>≡</sup> casos especiales de R.L.s: 1. Sea el MRLG con $q = 1, R = \begin{bmatrix} 0 & 0 & 1 & \dots & 0 \end{bmatrix}$  y  $r = 0$ :

 $= r$ 

$$
H_0: R\beta = \begin{bmatrix} 0 & 0 & 1 & \dots & 0 \end{bmatrix} \begin{bmatrix} \beta_0 \\ \beta_1 \\ \beta_2 \\ \vdots \\ \beta_K \end{bmatrix} \qquad \qquad = \beta_2
$$

$$
= r \qquad \qquad = 0
$$

*es decir,*  $H_0$  *:*  $\beta_2=0$ *;* 

el contraste de significatividad individual de  $X_2$  .

Introducción <sup>a</sup> la Econometría - p. 144/192

# **Contraste de Restricciones Lineales: Ejemplo 2**

**3.3 Contraste General para Restricciones Lineales.**

$$
\blacksquare H_0: \n\begin{array}{rcl}\nR & \beta & = & r \\
(q \times K + 1) & (K + 1 \times 1) & (q \times 1)\n\end{array}
$$

3. Sean  $q = 2$  restricciones tales que

$$
R = \begin{bmatrix} 0 & 2 & 3 & 0 & \dots & 0 \\ 1 & 0 & 0 & -2 & \dots & 0 \end{bmatrix} \mathbf{y} \, r = \begin{bmatrix} 5 \\ 3 \end{bmatrix}:
$$

$$
H_0: R\beta = \begin{bmatrix} 0 & 2 & 3 & 0 & \dots & 0 \\ 1 & 0 & 0 & -2 & \dots & 0 \end{bmatrix} \begin{pmatrix} \beta_0 \\ \beta_1 \\ \beta_2 \\ \beta_3 \\ \dots \\ \beta_K \end{pmatrix} = \begin{bmatrix} 2\beta_1 + 3\beta_2 \\ \beta_0 - 2\beta_3 \end{bmatrix}
$$

$$
= r
$$

 $= r$ 

es decir, el MRLG bajo  $H_0$ :

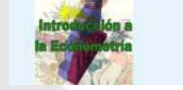

■

# **Contraste de Restricciones Lineales: Ejemplo 3**

 $\blacksquare$   $H_0:$   $\blacksquare$   $R$  $(q \times K+1)$   $(K+1 \times 1)$   $(q \times 1)$  $\beta$  =  $r$  . 2. Sean  $q = K$  restricciones tales que

$$
R = \begin{bmatrix} 0 & | & \mathbf{I}_K \end{bmatrix} = \begin{pmatrix} 0 & | & 1 & 0 & \dots & 0 \\ 0 & | & 0 & 1 & \dots & 0 \\ \vdots & & \vdots & & \vdots & \vdots \\ 0 & | & 0 & 0 & \dots & 1 \end{pmatrix} \mathbf{y} = \mathbf{0} = \begin{pmatrix} 0 \\ 0 \\ \vdots \\ 0 \end{pmatrix}
$$

$$
H_0: R\beta = \begin{bmatrix} \mathbf{0}_K & | & \mathbf{I}_K \end{bmatrix} \begin{pmatrix} \beta_0 \\ \vdots \\ \beta^* \end{pmatrix} = \beta^*
$$
  
=  $r$  = 0

es decir,  $H_0: \beta^\star = \mathbf{0},$ 

el contraste de significatividad conjunta de la regresión.

Introducción <sup>a</sup> la Econometría - p. 143/192

 $2821$ 

■

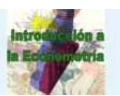

# **Contrastes de Restricciones Lineales: dn**

■ . . . entonces, ¿podemos tener un estadístico de contraste general que cubra todas las hipótesis de la forma

> $H_0: \begin{array}{c} R \ (q \times K + 1) \end{array}$ β  $(K+1\times1)$  $=$  r<br>(q  $\times$  1) ?

■ Dado que  $\widehat{\beta} \sim \mathcal{N}(\beta, \sigma^2(X'X)^{-1}),$  tenemos que

 $R\widehat{\beta} \sim \mathcal{N}(R\beta, \sigma^2 R(X'X)^{-1}R')$ 

■ Como antes, estandarizando  $R\widehat{\beta}$  y escribiendo la SC,

 $(R\widehat{\beta}-R\beta)'[R(X'X)^{-1}R']^{-1}(R\widehat{\beta}-R\beta)$  $\frac{(\mathcal{R})^{-1}(\mathcal{R}) - \mathcal{R}}{\sigma^2} \sim \chi^2(q)$ 

■ Por lo tanto (recouérdese que cambiar  $\sigma^2 \to \widehat{\sigma}^2$ ):

 $(R\widehat{\beta}-R\beta)' [R(X'X)^{-1}R']^{-1} (R\widehat{\beta}-R\beta)/q$  $\frac{1}{\widehat{\sigma}^2} \frac{1}{\widehat{\sigma}^2} \sim {\cal F}^q_{\rm TM-1}$ 

## **Contraste General de Restric Lineales: regla**

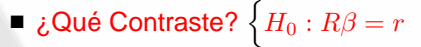

- Recuérdese: Hipótesis ↔ estadístico ↔ regla...
- Contraste de restricciones lineales:
	- $\blacklozenge$  Hipótesis:  $H_0: R\beta = r$  frente a  $H_a: R\beta \neq r$
- ◆ Estadístico:

$$
F=\frac{(R\widehat{\beta}-r)'[R(X'X)^{-1}R']^{-1}(R\widehat{\beta}-r)/q}{\widehat{\sigma}^2}\sim\mathcal{F}_{TK\!-\!1}^q\;\,\text{bajo}\;H_0:
$$

\n- ▶ Regla: 
$$
F > \mathcal{F}_{\alpha}(q, T-K-1) \Rightarrow
$$
 rechazar  $H_0$ :\n
	\n- ▶ restrictions lineales no son (conjuntamente) ciertas.
	\n\n
\n

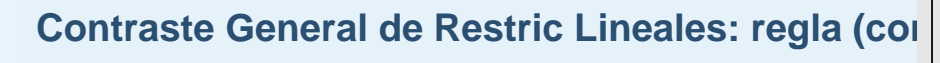

■ Regla:  $F \gtrsim {\cal F}_\alpha(q, T–K–1) \quad \Rightarrow \quad$  rechazar  $H_0$  : ■nivel de significación  $\alpha = 5\% = 0.05$ región de confianza región critica 0.1 0.20.3 0.4 0.5 0.6  $\alpha$  $\overline{\mathcal{F}_{\alpha}}$  $región de confianza | region critica$ 

# **3.4 Contrastes basados en la Suma de Cuadrados Residuales.**

Introducción <sup>a</sup> la Econometría - p. 149/192

Introducción <sup>a</sup> la Econometría - p. 147/192

Introducción <sup>a</sup> la Econometría - p. 148/192

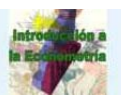

## **Contraste General de Restric Lineales: regla 2**

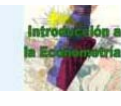

#### **Contraste General de Restric Lineales: Resumen**

- Hipótesis:  $H_0$  :  $R\beta = r$  frente a  $H_a$  :  $R\beta \neq r$
- Estadístico:

$$
F = \frac{(R\widehat{\beta} - r)'[R(X'X)^{-1}R']^{-1}(R\widehat{\beta} - r)/q}{\widehat{\sigma}^2}
$$

■ utilizando el resultado  $\widehat{\beta}_R = (I - AR)\widehat{\beta} + Ar$ , el numerador es la diferencia entre SCs:

$$
F{=}\; \frac{({\sf SCR}_R - {\sf SCR})/q}{{\sf SCR}/(T{-}K{-}1)} \sim {\cal F}_{TK{\!-\!1}}^q \; \text{ bajo } H_0:
$$

■ Regla:  $F > {\mathcal F}_\alpha(q, T–K–1)$   $\Rightarrow$  rechazar  $H_0$ : ⇒ restricciones lineales no son (conjuntamente) ciertas.

- Hipótesis:  $H_0$  :  $R\beta = r$  frente a  $H_a$  :  $R\beta \neq r$
- Estadístico:

sin restricciones:

 $F =$ 

 $\blacksquare$  o (recuérdese que  $\boldsymbol{t}(m) = \sqrt{\mathcal{F}(1,m)})$ 

■

$$
\begin{aligned} F &= \frac{(R\widehat{\beta}-r)'[R(X'X)^{-1}R']^{-1}(R\widehat{\beta}-r)/q}{\widehat{\sigma}^2} \\ &= \frac{(\text{SCR}_R-\text{SCR})/q}{\text{SCR}/(T-K-1)} \sim \mathcal{F}_{TK4}^q \text{ bajo } H_0: \end{aligned}
$$

■ Regla:  $\quad F \, > \, {\cal F}_{\alpha}(q, T–K–1) \quad \Rightarrow \quad$ rechazar  $H_0$  :  $\Rightarrow$  restricciones lineales no son ciertas (conjuntamente).

■ Alternativamente, utilizar forma SC para calcular este ratio  $t$ :

 $\log Y = \alpha + \beta_L \log L + \beta_K \log K + u, \quad \leadsto \quad \text{SCR} = 200$ ■ restringido:  $\log Y = \alpha + \beta_L \log L + (1-\beta_L) \log K + u$ 

 $=\frac{(\mathsf{SCR}_R-\mathsf{SCR})/q}{\mathsf{SCR}/(T–K{-}1)}$ 

 $\mathcal{F}_{0,05}(1,50) = 4,04$ 

 $=\frac{(200,001296-200)/1}{6000}$ 

- Nota: la forma SC necesita estimar la regresión dos veces: una con restricciones y otra sin ellas.
- y, por supuesto, también puede utilizarse para contrastar la significatividad individual, la significatividad conjunta, restricciones informativas, etc.

**Contraste basado en SC: Ej Cobb-Douglas (2)**

 $\log(Y/K) = \alpha + \beta_L \log(L/K) + u, \quad \leadsto \quad \mathsf{SCR}_R = 200,001296$ 

 $\frac{1296 - 200}{1} = \frac{0.001296}{4}$ 

 $t = \sqrt{F} = \sqrt{0,000324} = 0,018$ 

 $<$   ${\bm t}_{0.05}(50) = 2{,}01$ 

# **Contraste basado en SC: Ej Cobb-Douglas**

Introducción a la Econometría - p. 151/19

- **E** Hipótesis:  $H_0: \beta_L + \beta_K = 1$  frente a  $H_a: \beta_L + \beta_K \neq 1$
- $\blacksquare$   $\mathsf{E}$ stadístico:

◆

◆

 $\widehat{\nu} = \widehat{\beta}_L + \widehat{\beta}_K$  $= 0.67 + 0.27 = 0.89$ 

$$
S_{\hat{\nu}} = \sqrt{\text{Var}(\widehat{\beta}_L) + \text{Var}(\widehat{\beta}_K) + 2\text{Cov}(\widehat{\beta}_L, \widehat{\beta}_K)}
$$
  
=  $\widehat{\sigma} \sqrt{a_{11} + a_{22} + 2a_{12}}$   
=  $2\sqrt{4 + 7 + 2(-1)} = 2\sqrt{9} = 6$ 

$$
t = \frac{\widehat{\nu} - 1}{S_{\widehat{\nu}}} = \frac{0,89 - 1}{6} = \frac{-0,11}{6} = -0,018.
$$

 Introducción <sup>a</sup> la Econometría - p. 153/192 ■ Regla:  $|t| = 0.018 < \bm{t}_{0.025}(50) = 2.01$  ⇒ no rechazar  $H_0$  : ⇒la hipótesis de "rendimientos de escala constantes.<sup>es</sup> apoyada por los datos.

Introducción <sup>a</sup> la Econometría - p. 154/192

 $\frac{1288}{4} = 0,000324$ 

Iroducción a la Econometría - p. 152/193

**Contraste General: Ejemplo 2**

■ MRLG con 
$$
q = 2
$$
,  $R = \begin{bmatrix} 0 & 2 & 3 & 0 & \dots & 0 \\ 1 & 0 & 0 & -2 & \dots & 0 \end{bmatrix}$   $\mathbf{y} = \begin{bmatrix} 5 \\ 3 \end{bmatrix}$ :  
\n
$$
R\hat{\beta} = \begin{bmatrix} d'_1 \hat{\beta} \\ d'_2 \hat{\beta} \end{bmatrix} = \begin{bmatrix} 2\hat{\beta}_1 + 3\hat{\beta}_2 \\ \hat{\beta}_0 - 2\hat{\beta}_3 \end{bmatrix}
$$
\n
$$
R(X'X)^{-1}R' = \begin{bmatrix} d'_1(X'X)^{-1}d_1 & d'_1(X'X)^{-1}d_2 \\ d'_2(X'X)^{-1}d_1 & d'_2(X'X)^{-1}d_2 \end{bmatrix}
$$
\n
$$
= \begin{bmatrix} 4a_{11} + 9a_{22} + 12a_{12} & 2a_{10} - 4a_{13} + 3a_{02} - 6a_{23} \\ a_{00} + 4a_{33} - 4a_{03} \end{bmatrix}
$$

• **Por lo tanto** 
$$
F = \frac{[2\beta_1 + 3\beta_2 - 5 \beta_0 - 2\beta_3 - 3] \left[ \frac{4a_{11} + 9a_{22} + 12a_{12}}{2a_{10} - 4a_{13} + 3a_{02} - 6a_{23}} \right]^{-1} \left[ \frac{2\beta_1 + 3\beta_2 - 5}{\beta_0 - 2\beta_3 - 3} \right] / 2}{\frac{a_{00} + 4a_{33} - 4a_{03}}{\beta^2}}
$$

 $\sim {\cal F}_{T\!K\!-\!1}^2\;$  bajo  $H_0$  :

 $\sim$  conjuntamente.  $\sim$  Introducción <sup>a</sup> la Econometría - p. 155/192 ■ *es decir*, un estadístico "*F*" para contrastar dos restricciones lineales

# **Contraste General: Ejemplo 3**

■ MRLG con 
$$
q = K
$$
,  $R = \begin{bmatrix} 0_K \\ \end{bmatrix}$   $\mathbf{I}_K \mathbf{y} = \mathbf{0}_K$ :  
\n $R\hat{\beta} \rightarrow \text{selectiona}$   $\beta^*$   
\n $R(X'X)^{-1}R' \rightarrow \text{selectiona}$   $\begin{bmatrix} a_{00} & a_{01} & \cdots & a_{0K} \\ a_{10} & a_{11} & \cdots & a_{1K} \\ \vdots & \vdots & \cdots & \vdots \\ a_{K0} & a_{K1} & \cdots & a_{KK} \end{bmatrix} = (x'x)^{-1}$ 

■ Por lo tanto:

$$
F = \frac{(\widehat{\beta}^* - 0)^{\prime}[(x^{\prime}x)^{-1}]^{-1}(\widehat{\beta}^* - 0)/K}{\widehat{\sigma}^2}
$$

$$
= \frac{\widehat{\beta}^{\star\prime} x^{\prime} x \widehat{\beta}^{\star}/K}{\widehat{\sigma}^2}
$$

■ *es decir*, el estadístico"*F*" habitual para contrastar la significación conjunta de la regresión.

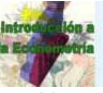

# **Contraste General: Ejemplo 2**

■ Alternativamente (más fácil), utilizar forma SC para calcular este estadístico  $F:$ 

$$
H_0: \begin{cases} 2\beta_1 + 3\beta_2 = 5 \\ \beta_0 - 2\beta_3 = 3 \end{cases}
$$

$$
\beta_1 = \frac{5 - 3\beta_2}{2}, \qquad \beta_0 = 3 + 2\beta_3
$$

■ sin restricciones:

$$
Y = \beta_0 + \beta_1 X_1 + \beta_2 X_2 + \beta_3 X_3 + \beta_4 X_4 \cdots + u \sim \text{SCR}
$$

■ restringido:

■

$$
Y = (3 + 2\beta_3) + (2,5 - 1,5\beta_2)X_1 + \beta_2 X_2 + \beta_3 X_3 + \beta_4 X_4 \dots + u
$$
  

$$
\underbrace{Y - 3 - 2,5X_1}_{Y^*} = \beta_2 \underbrace{(X_2 - 1,5X_1)}_{X_2^*} + \beta_3 \underbrace{(X_3 + 2)}_{X_3^*} + \beta_4 X_4 \dots + u
$$
  

$$
Y^* = \beta_2 X_2^* + \beta_3 X_3^* + \beta_4 X_4 \dots + u \rightsquigarrow \text{SCR}_R
$$

$$
\bullet \qquad \qquad \mathsf{y} \ F = \frac{(\mathsf{SCR}_R - \mathsf{SCR})/q}{\mathsf{SCR}/(TK\!4)}, \ \mathsf{etc.}
$$

Introducción <sup>a</sup> la Econometría - p. 156/192

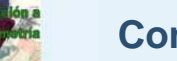

# **Contraste General: Ejemplo 3**

■ Alternativamente, utilizar forma SC para calcular esta  $F$ :

$$
\begin{aligned}\n\text{sin restrictions: } Y &= \beta_0 + \beta_1 X_1 + \dots + \beta_K X_K + u \quad \rightsquigarrow \quad \text{SCR} \\
\text{restricting} & \text{refr} & \text{refr} & \text
$$

■ Estadístico:

$$
F = \frac{(SCR_R -SCR)/q}{SCR/(T-K-1)} = \frac{(SCT -SCR)/K}{SCR/(T-K-1)} = \frac{SCE/K}{SCR/(T-K-1)} = \frac{R^2/K}{(1 - R^2)/(T-K-1)}
$$

obteniendo la misma formula que antes.

2820

Introducción <sup>a</sup> la Econometría - p. 158/192

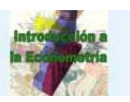

# **3.5 Predicción por Punto <sup>e</sup> Intervalo de Predicción.**

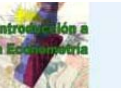

#### **Predicción**

- Capítulos anteriores: **Especificación, Estimación y Validación**.
- Este capítulo: Fase final: **Uso = Predicción**.
- Punto de partida: modelo apropiado para describir el comportamiento de la variable  $Y$ :

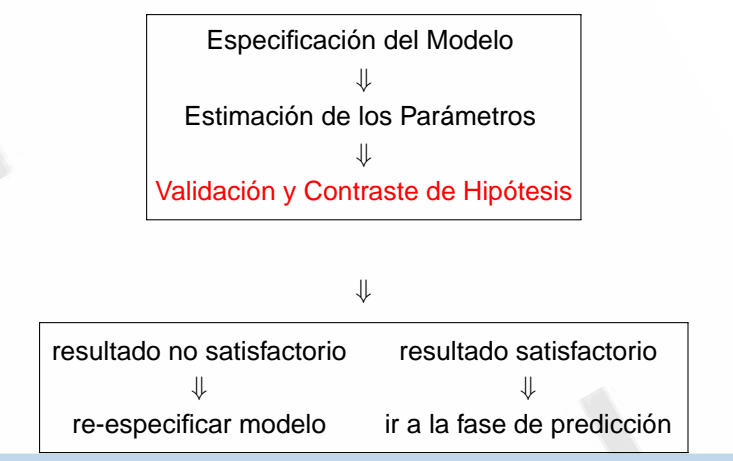

Introducción <sup>a</sup> la Econometría - p. 160/192

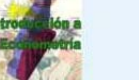

#### **Concepto**

- Series temporales: predicción (de valores futuros) ⇒ Previsión
- Sección cruzada: predicción (de los valores no observados) ⇒ Simulación
- En general: predicción ⇒ respuesta a preguntas del tipo. . "*i*, y si. . . ?", *es decir*  $\chi$  *qué valor tomaría* Y *si*  $X = X_p$  ?

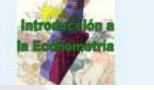

#### **Elementos Básicos**

■ Modelo o FRP:

$$
Y_t = \beta_0 + \beta_1 X_{1t} + \dots + \beta_K X_{Kt} + u_t
$$
  
\n
$$
Y_t = X_t' \beta + u_t, \quad t = 1, \dots, T.
$$

■ Modelo estimado o FRM:

$$
\widehat{Y}_t = X_t' \widehat{\beta}, \quad t = 1, \dots, T. \tag{8}
$$

■ Observación a predecir: con subíndice  $p =$  (normalmente  $p \not\in [1,T]$ ):

 $Y_p$ 

$$
=X_p'\beta + u_p.\tag{9}
$$

**■ Perturbaciones aleatorias**  $u_p$ :

$$
\mathsf{E}(u_p) = 0, \quad \mathsf{E}(u_p^2) = \sigma^2, \quad \mathsf{E}(u_p u_s) = 0 \quad \forall s \neq p.
$$

■ Valor conocido del vector  $X_p^\prime$  .

Introducción <sup>a</sup> la Econometría - p. 159/192

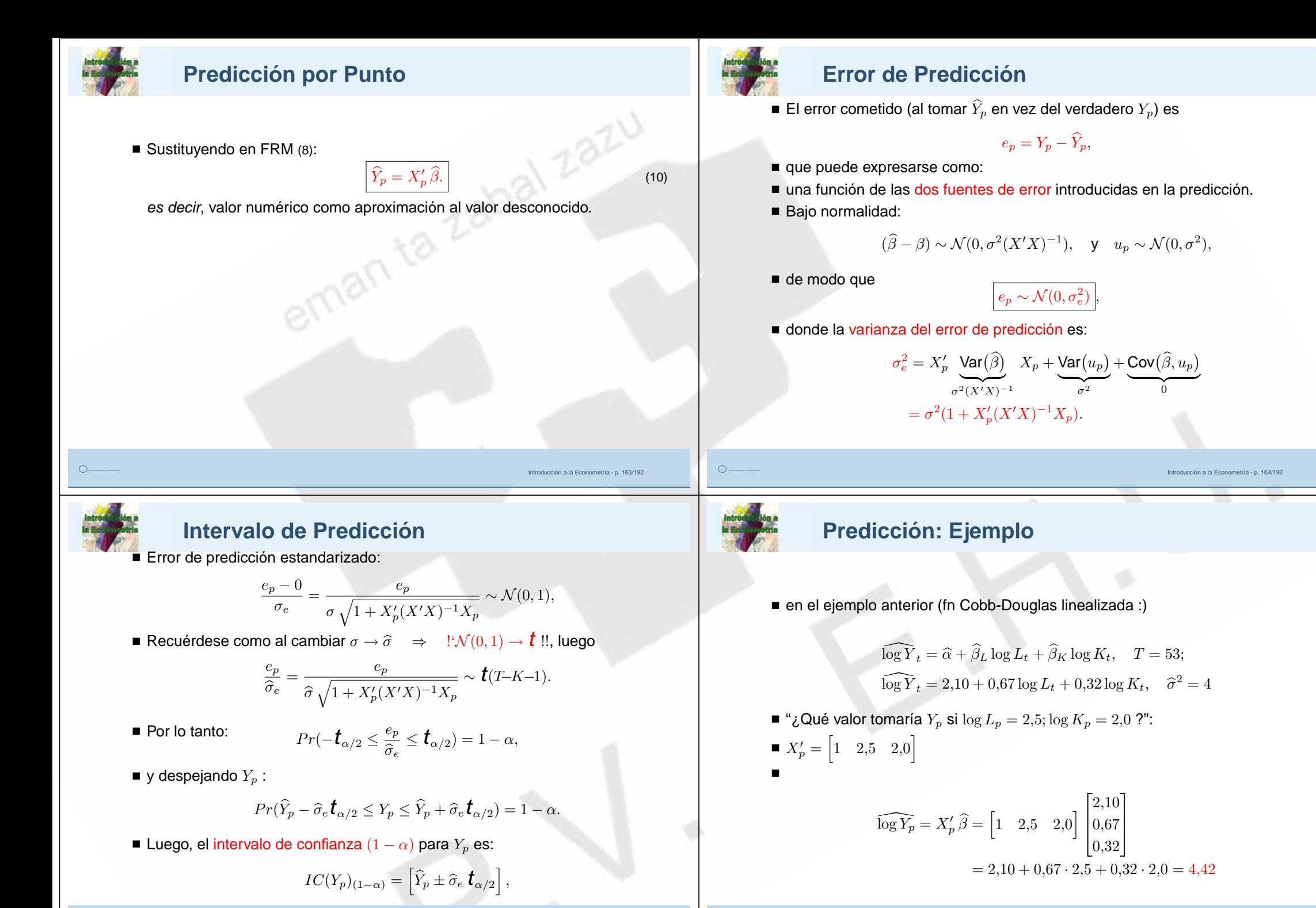

.<br>Ión a la Econometría - p. 165/19

el cual mide la precisión de la predicción por punto.

Introducción <sup>a</sup> la Econometría - p. 166/192

# **Predicción: Ejemplo**

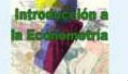

■

■ Construir un IC del  $95\,\%$  para el verdadero  $Y_p$ :

$$
\hat{\sigma}_e^2 = \sigma^2 (1 + X_p'(X'X)^{-1}X_p)
$$
  
=  $4 \left( 1 + \left[ 1 \quad 2,5 \quad 2,0 \right] \begin{pmatrix} 2 & 0 & 0 \\ 0 & 4 & -1 \\ 0 & -1 & 7 \end{pmatrix} \begin{bmatrix} 1 \\ 2,5 \\ 2,0 \end{bmatrix} \right)$   
=  $4 \left( 1 + \left[ 2 \quad 8 \quad 11,5 \right] \begin{bmatrix} 1 \\ 2,5 \\ 2,0 \end{bmatrix} \right)$   
=  $4 (1 + 45) = 4 \cdot 46 = 184$   

$$
CI(\log Y_p)_{0,95} = \left[ \widehat{\log Y_p} \pm \widehat{\sigma}_e \mathbf{t}_{0,025}(50) \right]
$$
  
=  $\left[ 4,42 \pm \sqrt{184} \cdot 2,01 \right]$   
=  $\left[ 4,42 \pm 27,25 \right]$   
=  $\left[ -22,84 \quad ; \quad 31,68 \right]$ 

Introducción <sup>a</sup> la Econometría - p. 167/192